## 2. Use the data to <u>draw</u> a graph to show the long profile of a river.

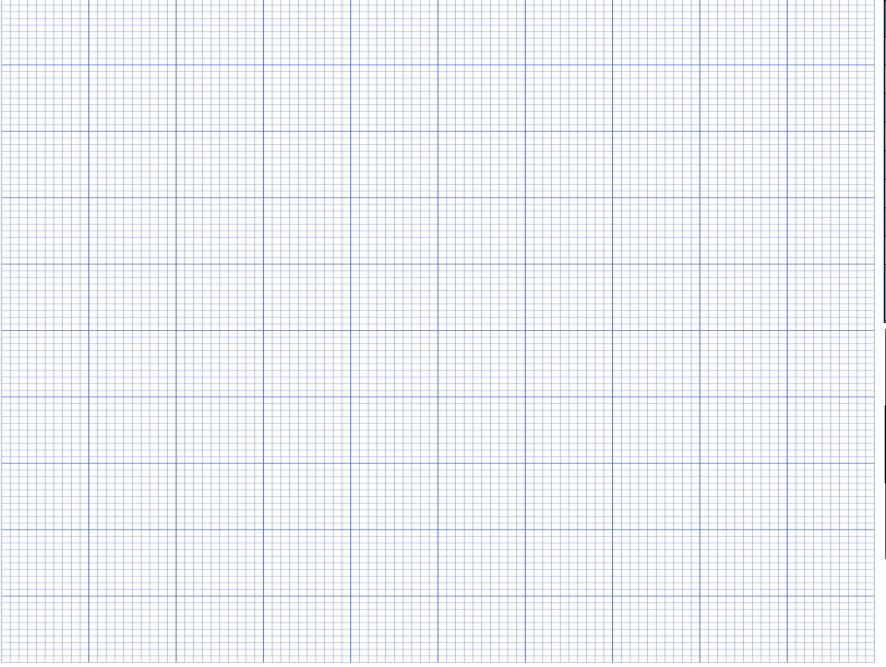

| Name of place/<br>feature           | Distance from source (km) | Altitude (m) |
|-------------------------------------|---------------------------|--------------|
| Plynlimon Hills                     | 0                         | 610          |
| Llanidloes                          | 35                        | 170          |
| Welshpool                           | 95                        | 76           |
| Shrewsbury                          | 135                       | 75           |
| Stourport                           | 215                       | 31           |
| Worcester                           | 240                       | 29           |
| Tewkesbury                          | 265                       | 20           |
| Gloucester                          | 290                       | 19           |
| Estuary mouth in<br>Bristol Channel | 355                       | 0            |

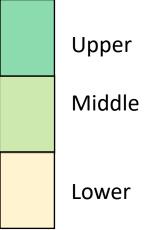